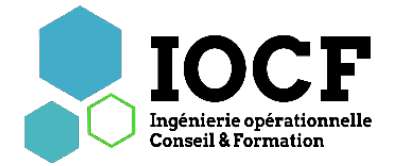

# **Sage 100 Moyens de paiement Premiers pas**

## **Objectifs pédagogiques**

- Apprendre à créer un fichier de remise en banque
- Savoir gérer les différentes étapes de comptabilisation
- Savoir traiter les extraits de comptes pour les intégrer en comptabilité

### **Programme de la formation**

#### **Création de la société et paramétrage de la société**

- L'entête du dossier
- Les éléments de structure : Banques / Tiers

#### **Gestion des remisesde chèques**

- Paramétrage
- Saisie et gestion des remises de chèques

#### **Gestion des virements,prélèvements émis**

- Paramétrage / Saisie et gestion des virements, prélèvements émis
- Gestion des lots préétablis
- Gestion des virements SEPA
- Paramétrages / Saisie et gestion prélèvements SEPA
- Gestion des virements de trésorerie
- Paramétrages / Saisie et gestion des virements de trésorerie
- Gestion des LCR BOR Encaissement
- Paramétrage / Saisie et gestion des LCR BOR Encaissement
- Remise en banque des fichiers
- Les modes de remise / Les remises en attente
- Les historiques de remises / Le transfert des fichiers AFB
- **Gestion des extraits de comptes**
- Incorporation des extraits
- Gestion des extraits et analyse des extraits

**Liaisons avec Sage 100** 

**Comptabilité Fonctions**

**Soge** 

**diverses**

# **Tarif :** 990 € ht/jour

**Public visé :** Comptable

**Prérequis :** aucun

**Durée : 1**jour

#### **Effectif maximum :** 1 à 5 personnes

**Informations Pratiques**

**Lieu** : dans vos locaux ou en centre

#### **Moyens pédagogiques**

- Apports théoriques et cas pratiques reposant sur des besoins de gestion d'entreprise
- Animation sur votre poste de travail
- Remise d'un support de formation, de feuilles de route
- Validation des acquis en cours de formation par des quiz

#### **Moyens d'encadrement**

Cette formation est assurée par un consultant formateur spécialisé sur la gamme Sage 100

#### **Modalités de suivi et assistance**

Feuille de présence et attestation de présence mentionnant les objectifs, la nature et la durée de l'action de formation.

Contact possible tout au long de la formation avec le centre de formation aux heures habituelles d'ouverture.

#### **Appréciation des résultats**

Exercices d'évaluation des connaissances en fin de formation

#### **Répartition du temps entre théorie et exercices pratiques** : 40% - 60%

#### **Points forts / Plus de cette formation**

Formation individuelle permettant une réelle personnalisation des exercices en fonction de l'objectif professionnel.

#### **Niveau obtenu**

A l'issue de la formation, le stagiaire aura une bonne connaissance des principes de gestion des paiements et de la réception de fichiers et pourra effectuer les opérations courantes de gestion.

#### **Inscription &**

**renseignements** 04 72 68 60 90 (Espace formations)

#### **Centre de formation**

88, rue Hippolyte Kahn, 69100 Villeurbanne

N° Déclaration d'existence : 84691928169 auprès de la région Rhône-alpes - Code APE : 7022Z - N° de SIRET : 90962026200016

#### **Accessibilité**

Des aménagements particuliers peuvent être mis en place pour accueillir dans des conditions propices à leur réussite, les personnes en situation de handicap, Si vous avez des contraintes particulières de type handicap, veuillez nous contacter avant toutes démarches, afin d'évaluer ensemble nos possibilités d'accueil